# **Contents**

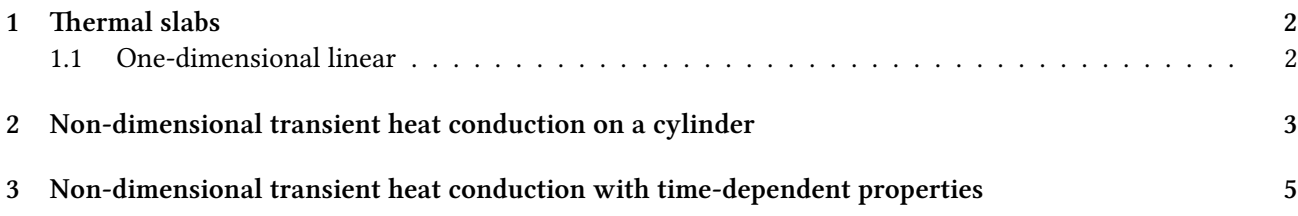

## <span id="page-1-0"></span>**1 Thermal slabs**

#### <span id="page-1-1"></span>**1.1 One-dimensional linear**

Solve heat conduction on the slab  $x \in [0:1]$  with boundary conditions

$$
\begin{cases} T(0) = 0 & \text{(left)}\\ T(1) = 1 & \text{(right)} \end{cases}
$$

and uniform conductivity. Compute  $T\left(\frac{1}{2}\right)$  $\overline{2}$ ) .

Please note that:

- The input written in a self-evident English-like dialect
	- **–** Syntactic sugared plain-text ASCII file
	- **–** Simple problems (like this one) need simple inputs
	- **–** FeenoX follows the UNIX rule of simplicity
- Output is 100% user-defined
	- **–** No PRINT no output
	- **–** Feenox follows the UNIX rule of silence
- There is no node at  $x = 1/2 = 0.5!$ 
	- **–** FeenoX knows how to interpolate
- Mesh separated from problem

**–** The geometry comes from a Git-friendly .geo

```
Point(1) = {0, 0, 0}; // geometry:<br>Point(2) = {1, 0, 0}; // two points
Point(2) = \{1, 0, 0\};<br>Line(1) = \{1, 2\};1/ and a line connecting them!
Physical Point("left") = {1}; // groups for BCs and materials
Physical Point("right") = {2};
Physical Line("bulk") = {1}; // needed due to how Gmsh works
Mesh.MeshSizeMax = 1/3; // mesh size , three line elements
Mesh.MeshSizeMin = Mesh.MeshSizeMax;
```
**–** UNIX rule of composition

**–** The actual input file is a Git-friendly .fee

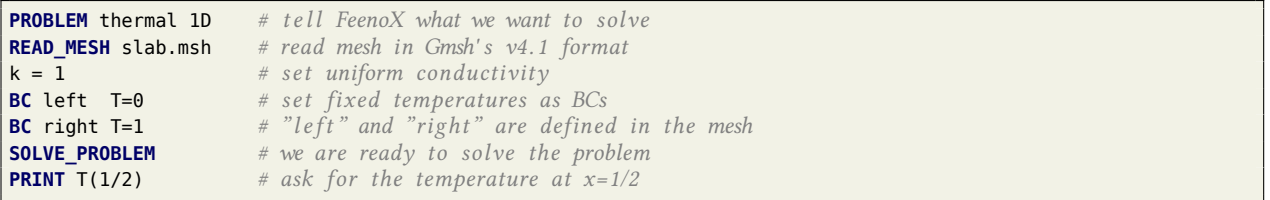

```
$ gmsh -1 slab.geo
[...]
Info : 4 nodes 5 elements
Info : Writing 'slab.msh'...
```
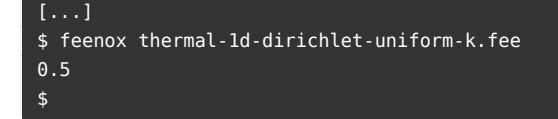

### <span id="page-2-0"></span>**2 Non-dimensional transient heat conduction on a cylinder**

Let us solve a dimensionless transient problem over a cylinder. Conductivity and heat capacity are unity. Initial condition is a linear temperature profile along the *x* axis:

$$
T(x, y, z, 0) = x
$$

The base of the cylinder has a prescribed time and space-dependent temperature

$$
T(0, y, z, t) = \sin(2\pi \cdot t) \cdot \sin(2\pi \cdot y)
$$

The other faces have a convection conditions with (non-dimensional) heat transfer coefficient  $h = 0.1$  and  $T_{\text{ref}} = 1$ .

```
PROBLEM thermal 3D
READ_MESH cylinder.msh
end_time = 2 # final time [ non−dimensional units ]
# the time step i s automatically computed
# i ni tial condition ( i f not given , stead−s ta te i s computed)
T_{\theta}(x,y,z) = x# dimensionless uniform and constant material properties
k = 1kappa = 1# BCs
BC hot T=sin(2*pi*t)*sin(2*pi*y)BC cool h=0.1 Tref=1
SOLVE_PROBLEM
# print the temperature at the center of the base vs time
PRINT %e t T(0,0,0) T(0.5,0,0) T(1,0,0)
WRITE_MESH temp-cylinder.msh T
IF done
PRINT "\# open temp-anim-cylinder.geo in Gmsh to create a quick rough video"
 PRINT "\# run temp-anim-cylinder.py to get a nicer and smoother video"
ENDIF
```

```
$ gmsh -3 cylinder.geo
[...]
Info : Done optimizing mesh (Wall 0.624941s, CPU 0.624932s)
```
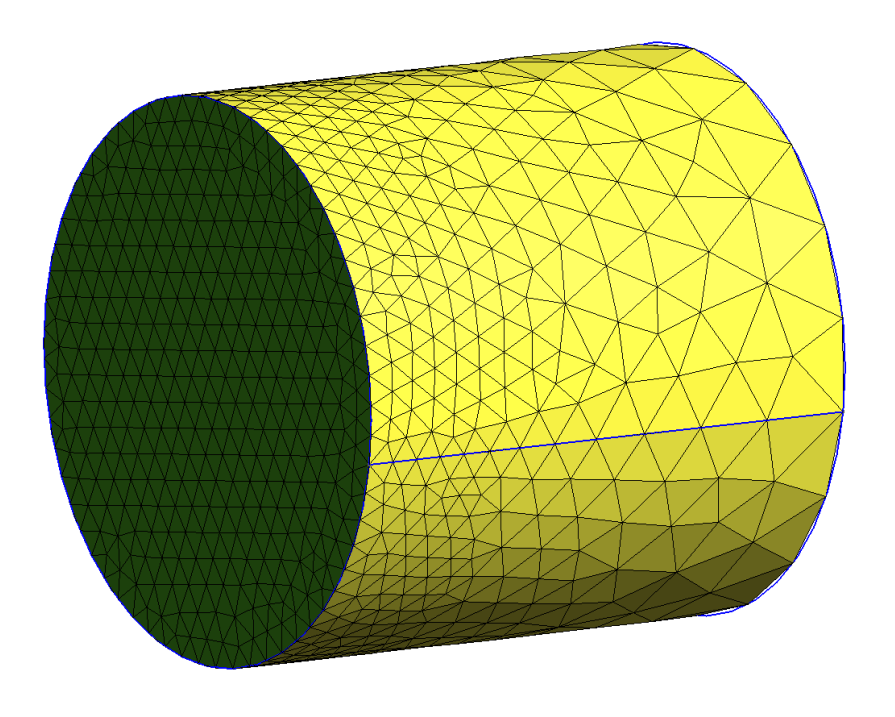

Figure 1: Locally-refined cylinder for a transient thermal problem.

 $\stackrel{\text{v}}{\downarrow}$ 

```
Info : 1986 nodes 10705 elements
Info : Writing 'cylinder.msh'...
Info : Done writing 'cylinder.msh'
Info : Stopped on Fri Dec 24 10:35:32 2021 (From start: Wall 0.800542s, CPU 0.896698s)
$ feenox temp-cylinder-tran.fee
0.000000e+00 0.000000e+00 5.000000e-01 1.000000e+00
1.451938e-04 4.406425e-07 5.000094e-01 9.960851e-01
3.016938e-04 9.155974e-07 5.000171e-01 9.921274e-01
5.566768e-04 1.689432e-06 5.000251e-01 9.862244e-01
8.565589e-04 2.599523e-06 5.000292e-01 9.800113e-01
1.245867e-03 3.780993e-06 5.000280e-01 9.728705e-01
1.780756e-03 5.404230e-06 5.000176e-01 9.643259e-01
2.492280e-03 7.563410e-06 4.999932e-01 9.545723e-01
3.428621e-03 1.040457e-05 4.999538e-01 9.436480e-01
[...]
1.978669e+00 -6.454358e-05 1.500891e-01 2.286112e-01
1.989334e+00 -3.234439e-05 1.500723e-01 2.285660e-01
2.000000e+00 1.001730e-14 1.500572e-01 2.285223e-01
# open temp-anim-cylinder.geo in Gmsh to create a quick rough video
# run temp-anim-cylinder.py to get a nicer and smoother video
$ python3 temp-anim-cylinder.py
Info : Reading 'temp-cylinder.msh'...
Info : 1986 nodes
Info : 10612 elements
Info : Done reading 'temp-cylinder.msh'
0 1 0.0
0.01 12 0.8208905327853042
0.02 15 0.8187351216040447
0.03 17 0.7902629708599855
[...]
Info : Writing 'temp-cylinder-smooth-198.png'...
Info : Done writing 'temp-cylinder-smooth-198.png'
199
Info : Writing 'temp-cylinder-smooth-199.png'...
Info : Done writing 'temp-cylinder-smooth-199.png'
all frames dumped, now run
ffmpeg -framerate 20 -f image2 -i temp-cylinder-smooth-%03d.png temp-cylinder-smooth.mp4
to get a video
$ ffmpeg -y -f image2 -i temp-cylinder-smooth-%03d.png -framerate 20 -pix_fmt yuv420p -c:v libx264 -filter: ←-
    v crop='floor(in w/2)*2:floor(in h/2)*2' temp-cylinder-smooth.mp4
[...]
```
# <span id="page-4-0"></span>**3 Non-dimensional transient heat conduction with time-dependent properties**

Say we have two cubes of non-dimensional size  $1 \times 1 \times 1$ , one made with a material with unitary properties and the other one whose properties depend explicitly ony time. We glue the two cubes together, fix one side of the unitary material to a fixed zero temperature and set a ramp of temperature between zero and one at the opposite end of the material with time-varying properties.

This example illustrates how to

- 1. assign different material properties to different volumes
- 2. give time-dependent material properties and boundary conditions
- 3. plot temperatures as function of time at arbitrary locations on space

```
PROBLEM thermal 3D
READ_MESH two-cubes.msh
end_time = 50
# i ni tial condition ( i f not given , stead−s ta te i s computed)
# T_0(x, y, z) = 0# dimensionless uniform and constant material properties
k_left = 0.1+0.9*heaviside(t-20,20)
rho_left = 2-heaviside(t-20,20)
cp left = 2 - \text{heaviside}(t - 20, 20)# dimensionless uniform and constant material properties
k<sup>right = 1</sup>
rho right = 1
cp\_right = 1# BCs
BC zero T=0
BC ramp T=limit(t,0,1)
BC side q=0
SOLVE_PROBLEM
PRINT t T(0,0,0) T(0.5,0,0) T(1,0,0) T(1.5,0,0) T(2,0,0)
$ gmsh -3 two-cubes.geo
[...]
$ feenox two-cubes-thermal.fee > two-cubes-thermal.dat
$
```
<span id="page-6-0"></span>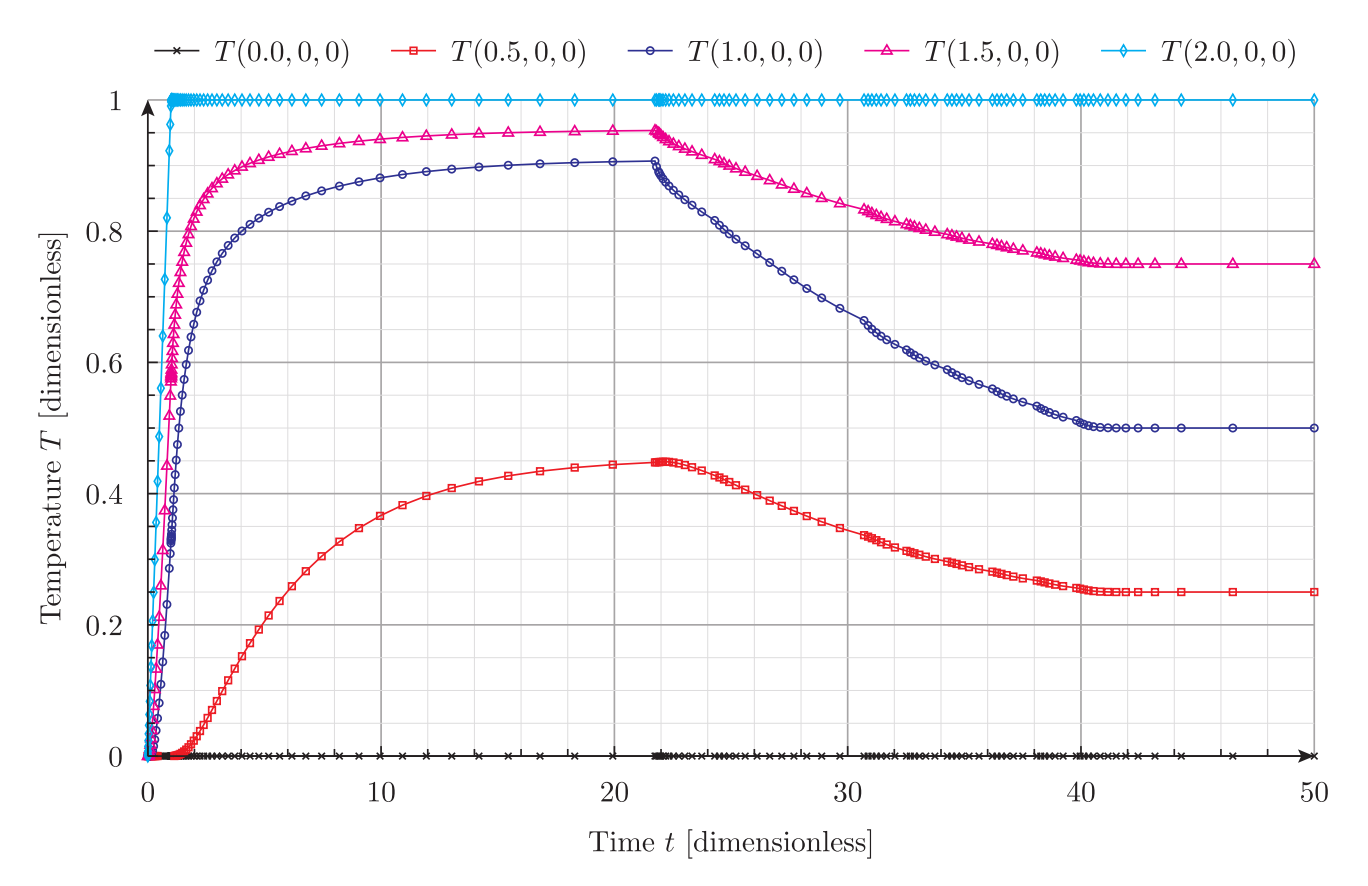

Figure 2: Temporal evolution of temperatures at three locations